#### **06 23 04 03 41**

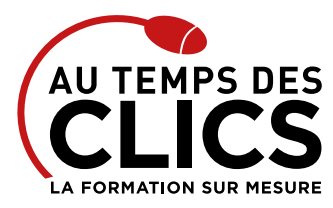

# **S'initier à Adobe Premiere Pro CC**

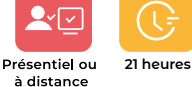

Niveau débutant

## **Réaliser des montages vidéo dignes des pros avec Première Pro, l'application de référence pour le cinéma, la télévision et le web.**

Vidéastes, monteurs, documentaristes, responsables de communication, graphistes, webmasters, cette formation s'adresse à vous. Vous souhaitez maîtriser le montage pour diffuser des contenus audiovisuels destinés au broadcast, les lieux de vente, le Web ou une application multimédia, nos formateurs répondront à vos besoins. Ce stage vous permettra de réaliser des montages vidéos numériques de qualité professionnelle. Chaque élément sera décortiqué, de l'acquisition à la diffusion en passant par la fenêtre moniteur, le projet, le mixage audio et les effets. Vous pourrez manipuler n'importe quel format vidéo et ce quelle que soit la source. Mettre en valeur une action de votre entreprise (relation public, marketing direct sur le point de vente, événement interne) sera désormais pour vous un jeu d'enfant.

#### **POUR QUI ?**

Community managers, créatifs, communicants, marketeurs…

#### **PRÉ-REQUIS**

La connaissance d'un logiciel comme Photoshop est un atout non négligeable. Une expérience en prise de vues vidéo est un plus.

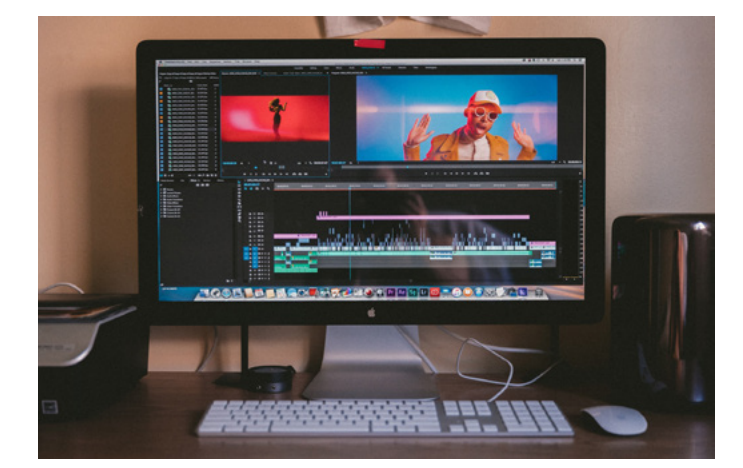

#### **OBJECTIFS DE LA FORMATION**

**Appréhender les formats de fichier et le vocabulaire Identifier les principes du montage vidéo Réaliser un montage simple Créer des habillages simples et utiliser les effets**

# Programme et progression pédagogique

#### **Avant la formation**

**Questionnaire d'évaluation pour tester votre niveau et vérifiez les pré-requis pour accéder à la formation Première Pro CC initiation.**

#### **ÉTAPE 1 : Appréhender les formats de fichier et le vocabulaire**

- • Identifier les formats et les codecs numériques pour la production et la diffusion
- Maîtriser le vocabulaire : couches RVB, compressions, plans, séquences...
- • Quiz sur les formats

### **ÉTAPE 2: Identifier les principes du montage vidéo**

- • Comprendre la nécessité d'un bon découpage et d'un tournage soigné
- • Définir les grandes étapes du montage
- • Identifier les différents types de plans et connaître les règles de raccords
- • Etude de cas : analyser une séquence

#### **ÉTAPE 3 : Réaliser un montage simple**

- • Se repérer dans l'interface
- • Dérusher les plans et les sons
- • Trier et sélectionner les rushes
- • Découvrir les outils de montage : point d'entrée/point de sortie, connecter, insérer...
- • Créer un premier bout à bout en respectant la synchronisation image/ son • Structurer les plans en jouant sur la durée et l'ordre
- • Exporter le film au bon format *Exercice : monter deux films courts (une interview et un clip) destinés aux réseaux sociaux*

#### **ÉTAPE 4: Créer des habillages simples et utiliser les effets**

- • Créer des effets graphiques sur un titre
- • Animer les synthés afin de dynamiser l'habillage visuel du film
- • Appliquer des effets simples (graphiques, sonores)
- • Sous titrer une vidéo à l'aide des outils d'intelligence artificielle de Premiere

*Exercice : créer des habillages visuels en cohérence avec l'interview et le clip précédemment montés*

**Après la formation, reprenez les exercices fournis avec les corrigés, et l'aide-mémoire, (transmis par le formateur), pour retravailler à votre rythme les acquis de la formation.**

# Organisation et suivi pédagogique

#### **Modalités et délais d'accès**

Après un premier entretien téléphonique et une évaluation permettant de déterminer les attentes et le niveau d'entrée. **En intra:** Démarrage de la formation définie à la convenance de l'entreprise et selon la disponibilité du formateur.

#### **Modalités de déroulement de la formation**

Les formations ont lieu aux dates et conditions indiquées sur les conventions de formation. **En intra:** Les dates et horaires sont définies à la convenance de votre entreprise. La formation est organisée en séquences pédagogiques ou «étapes» car présentée dans une arborescence logique et nécessaire à la compréhension du logiciel.

Conseil et Formation en informatique : Enregistré sous le numéro 93131326413. Cet enregistrement ne vaut pas agrément de l'État

**Avant la formation**

Inscription et convocations

#### **Pendant la formation** Feuille d'émargement

**En fin de formation**

#### **Sanction de l'action de formation**

A l'issue de la formation, remise du certificat de réalisation à l'entreprise. Le certificat mentionne la nature, la durée de formation.

**[Accessibilité aux personnes en situation d'handicap](https://www.autempsdesclics.com/accueil-et-handicap) (voir le site)**

AU TEMPS DES CLICS - 2024 / Siret : 504 049 016 00034 - APE 8559A **[www.autempsdesclics.com /](https://www.autempsdesclics.com) 06 23 04 03 41 / bquantin@autempsdesclics.com**

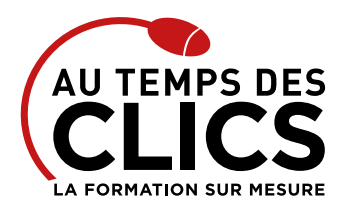

# **S'initier à Adobe Premiere Pro CC**

# Notre méthode de formation

## **Approche personnalisée**

- • Le stagiaire réalise des exercices pratiques qui assurent l'acquisition d'un savoir-faire pour une mise en production aisée et immédiate.
- • Des conseils et astuces accompagnent la formation.

#### **Effectifs**

**En Intra :** Nous préconisons pour plus de confort et de réussite de la formation, des sessions en petits-groupes soit maximum 5 salariés de votre entreprise.

# Moyens pédagogiques et techniques mis en œuvre

La formation est dispensée de façon interactive et dynamique favorisant l'alternance d'apports théoriques et d'exercices pratiques (mises en situation, cas pratiques…) pour favoriser l'appropriation et atteindre les objectifs. Le formateur anime le cours en s'appuyant intégralement sur des applications pratiques sur vidéoprojecteur.

#### **Ressources pédagogiques**

- • Un support de formation imprimé aux EDITIONS ENI est offert en fin de formation à tous les stagiaires.
- • Formation effectuée sur le poste de travail des stagiaires ou si besoin sur des ordinateurs portables fournis par l'organisme de formation (sur devis).
- • Envoi dématérialisé par email ou transfert numérique, de supports annexes aux apprenants.

# Evaluation de la formation

### **En amont de la formation**

- • Audit gratuit et sans engagement par téléphone par nos formateurs pour diagnostiquez le besoin avant la session.
- • Questionnaire envoyé au stagiaire afin de valider le niveau (prérequis), sondez les attentes (test de positionnement), pour l'adaptation de la formation le cas échéant.

#### **Durant la formation**

• Exercices pratiques, mises en situation de travail… pour valider l'appropriation et la compréhension de chaque notion abordée en formation par les participants

#### **Après la formation**

- • Evaluation à chaud dématérialisée pour mesurer la satisfaction des stagiaires à remplir le dernier jour de la formation en fin de journée
- • Auto-évaluation des atteintes des objectifs par le stagiaire et validé par le formateur.

# Financement de la formation

### **OPCO et financement de la formation**

• Nous sommes partenaires avec les OPCO ex-OPCA. Nous travaillons avec les opérateurs de compétences depuis 12 ans. Plusieurs dispositifs de financement sont accessibles selon les critères de prise en charge de chaque OPCO. N'hésitez pas à consulter votre conseiller.

## **A L'ISSUE DE LA FORMATION, LE STAGIAIRE SERA EN MESURE DE :**

- **Intégrer les principes du montage vidéo.**
- **Réaliser ses premiers montages et habillages graphiques**
- **Sous titrer ses films**

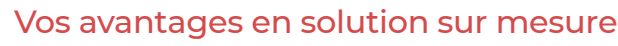

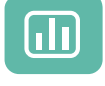

Évaluez vos connaissances avant la formation

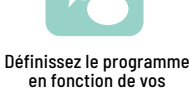

objectifs

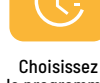

le programme

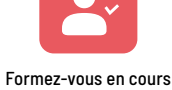

particuliers ou en groupe avec vos collaborateurs

### **TARIF FORFAIT JOURNÉE INTRA-ENTREPRISE (GROUPE)**

#### **Formation dans vos locaux pour un groupe de 5 personnes**

• 00000€ net de TVA les 5 jours de formation soit 260 € par personne et par jour

#### **Le tarif comprend**

- • Le support de cours
- • Les frais de déplacement sur Marseille
- • Une assistance à distance

#### **Le tarif ne comprends pas**

• Les frais de déplacement hors Marseille

Conseil et Formation en informatique : Enregistré sous le numéro 93131326413. Cet enregistrement ne vaut pas agrément de l'État

# **TARIF JOURNÉE FORMATION INDIVIDUELLE**

#### **Formation dans vos locaux**

• 00000 € net de TVA les cinq jours de formation

### **Le tarif comprend**

- • Le support de cours
- • Les frais de déplacement sur Marseille • Une assistance à distance

# **Le tarif ne comprends pas**

• Les frais de déplacement hors Marseille

AU TEMPS DES CLICS - 2024 / Siret : 504 049 016 00034 - APE 8559A **[www.autempsdesclics.com /](https://www.autempsdesclics.com) 06 23 04 03 41 / bquantin@autempsdesclics.com**